STAR CANADA

A TECHWELL EVENT

**W4 API Testing** Wednesday, October 23rd, 2019 10:15 AM

#### **Advanced Principles of API Testing | Part 1**

**Presented by:** 

#### **Varuna Srivastava**

**ThoughtWorks Canada**

**Brought to you by:** 

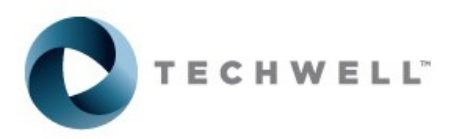

888-268-8770 ·· 904-278-0524 - info@techwell.com - http://www.starcanada.techwell.com/

#### **Varuna Srivastava**

Varuna is a technical tester who's worked on award-winning projects across a wide variety of technology sectors, including retail, travel, financial, and the public sector, and worked with various web, mobile, and IoT technologies. Varuna is a passionate advocate of shipping quality code to production using agile practices. When not working, Varuna likes to get her hands dirty experimenting with her culinary skills. Most of her weekends are spent in cookgraphyâ $\varepsilon$ " cooking plus photography!

# **Advanced Principles of API Testing**

©ThoughtWorks 2019

#### **About Me**

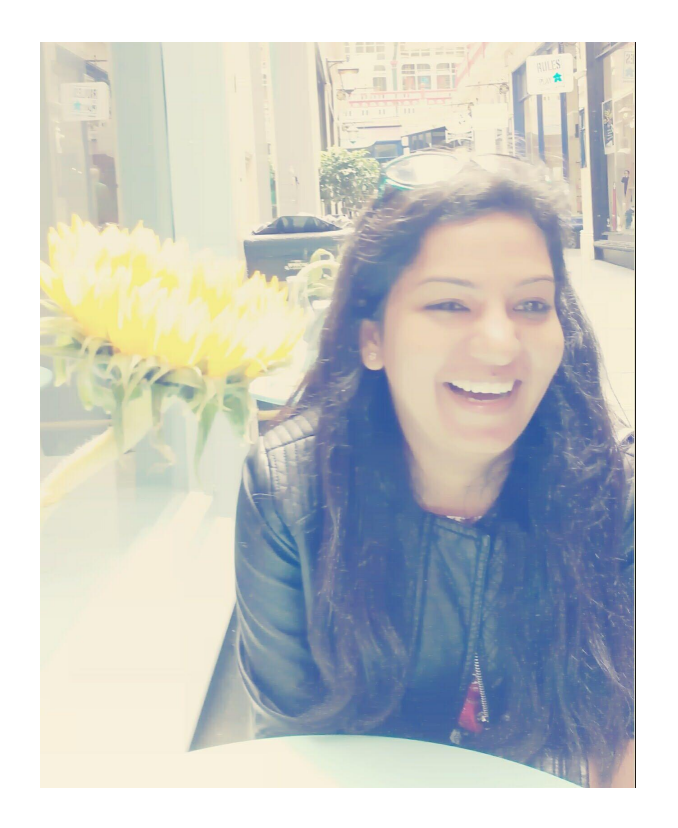

- Lead Quality Analyst at Thoughtworks
- Have been in Test automation for 10 yrs
- Testing traveler
- Conference Organizer @EuroTestConf  $\bullet$
- Twitter handle: **@vibranttester**

#### Agenda

- Role of API's
- API architecture
- What is API testing
- Types of api testing
- API documentation tools
- API design patterns
- API Test automation

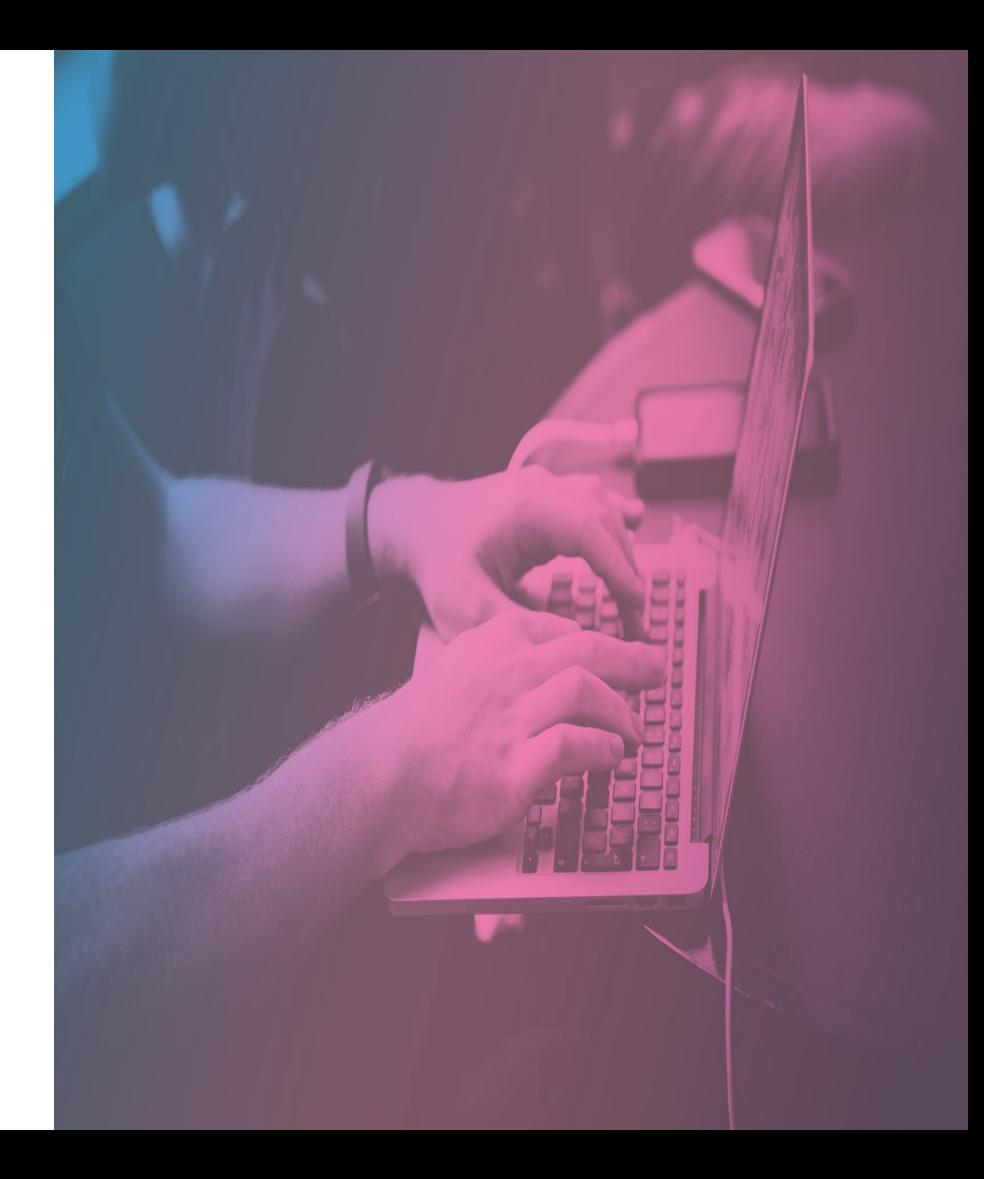

#### Web services

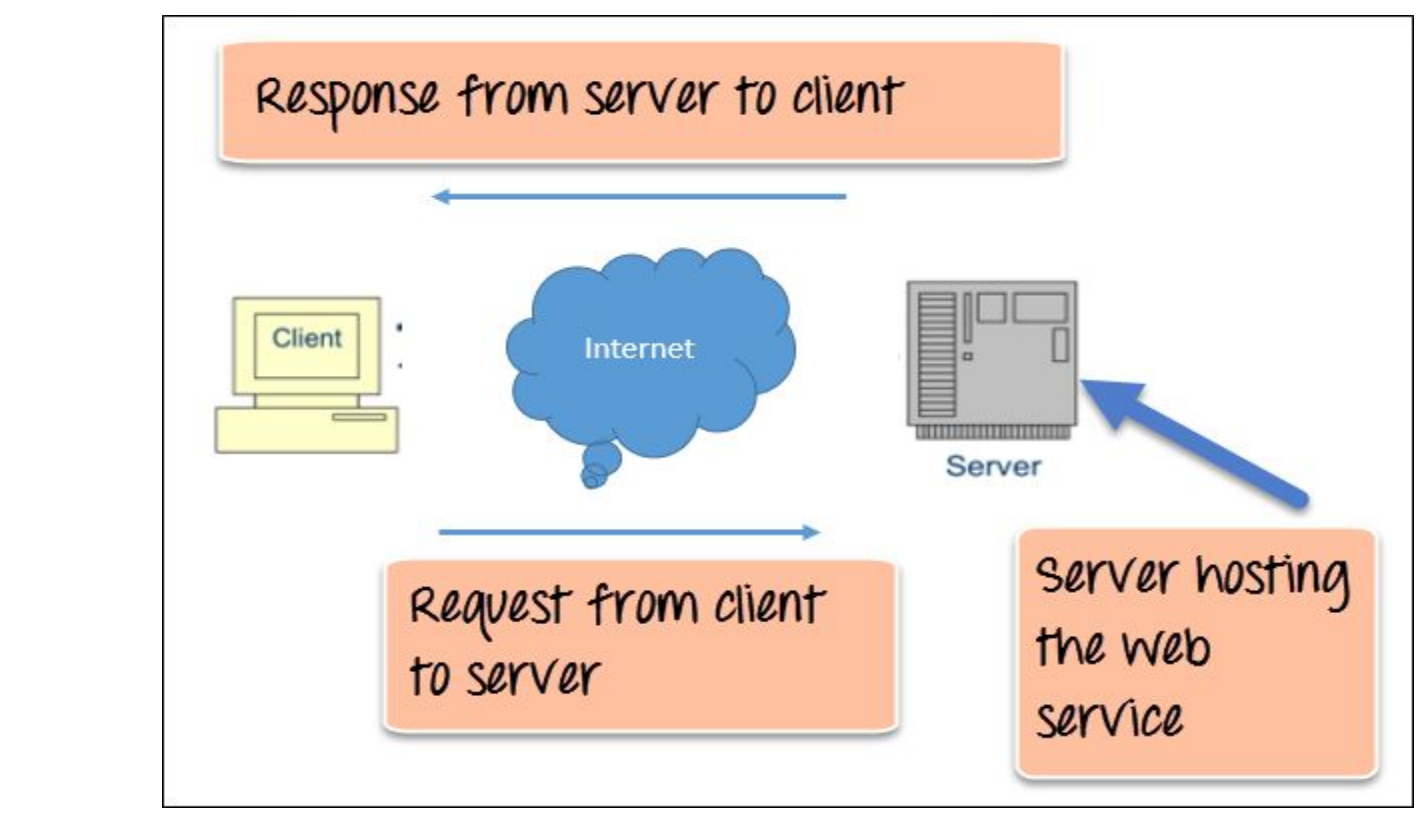

@vibranttester

#### Web services

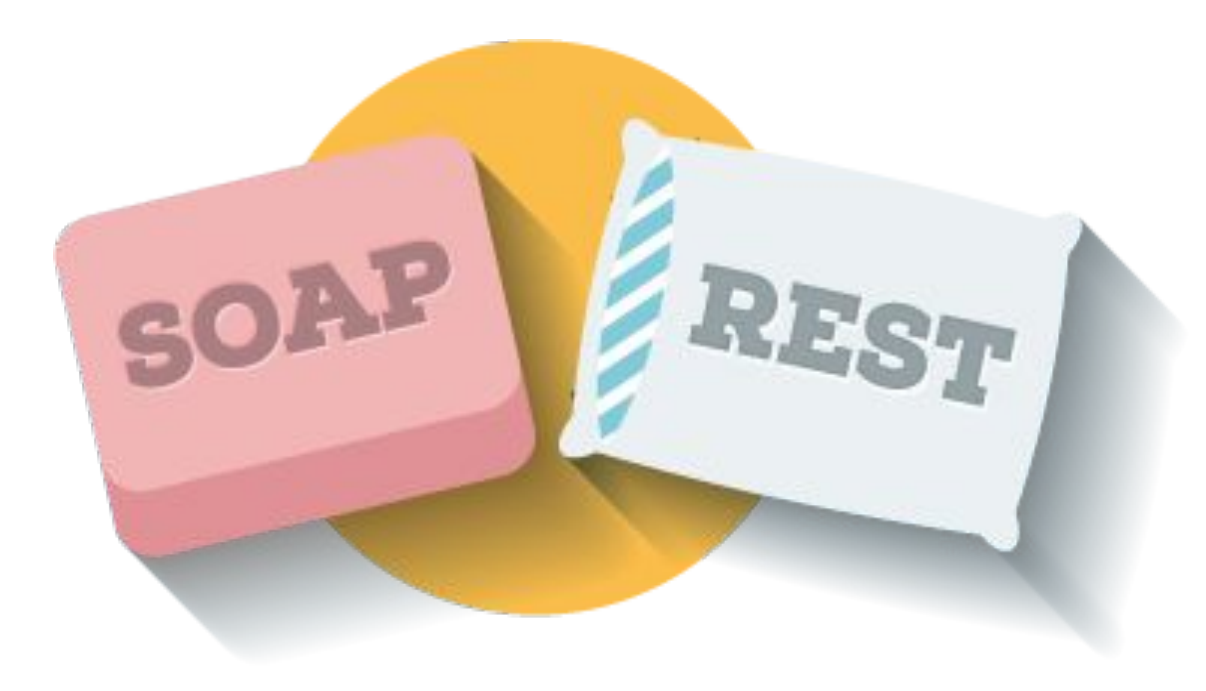

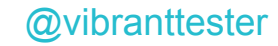

#### REST architecture

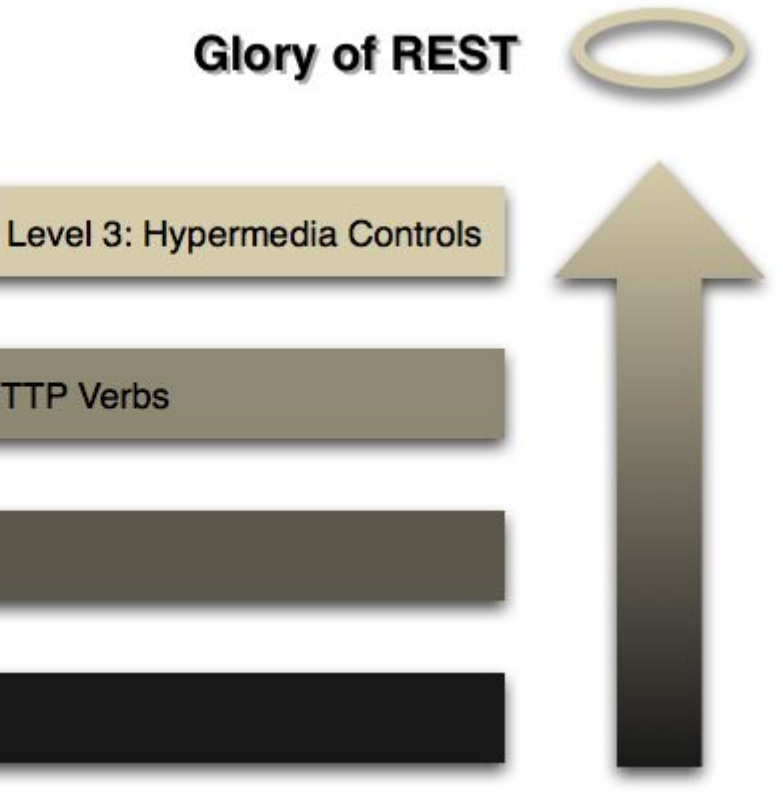

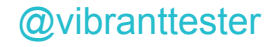

Level 2: HTTP Verbs

Level 1: Resources

Level 0: The Swamp of POX

#### API architecture

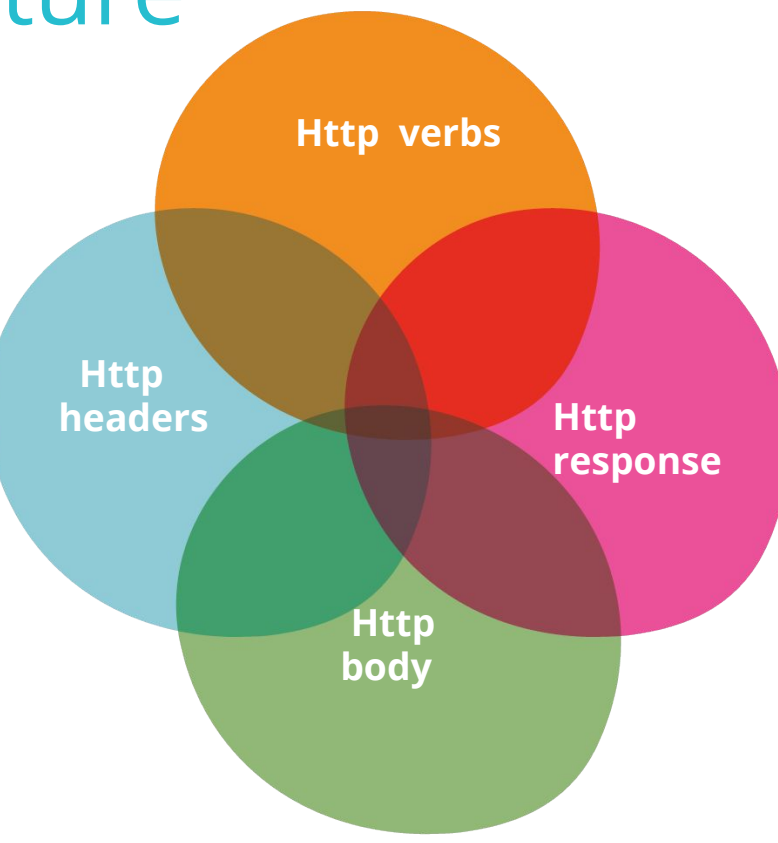

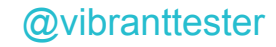

#### **Http verbs**

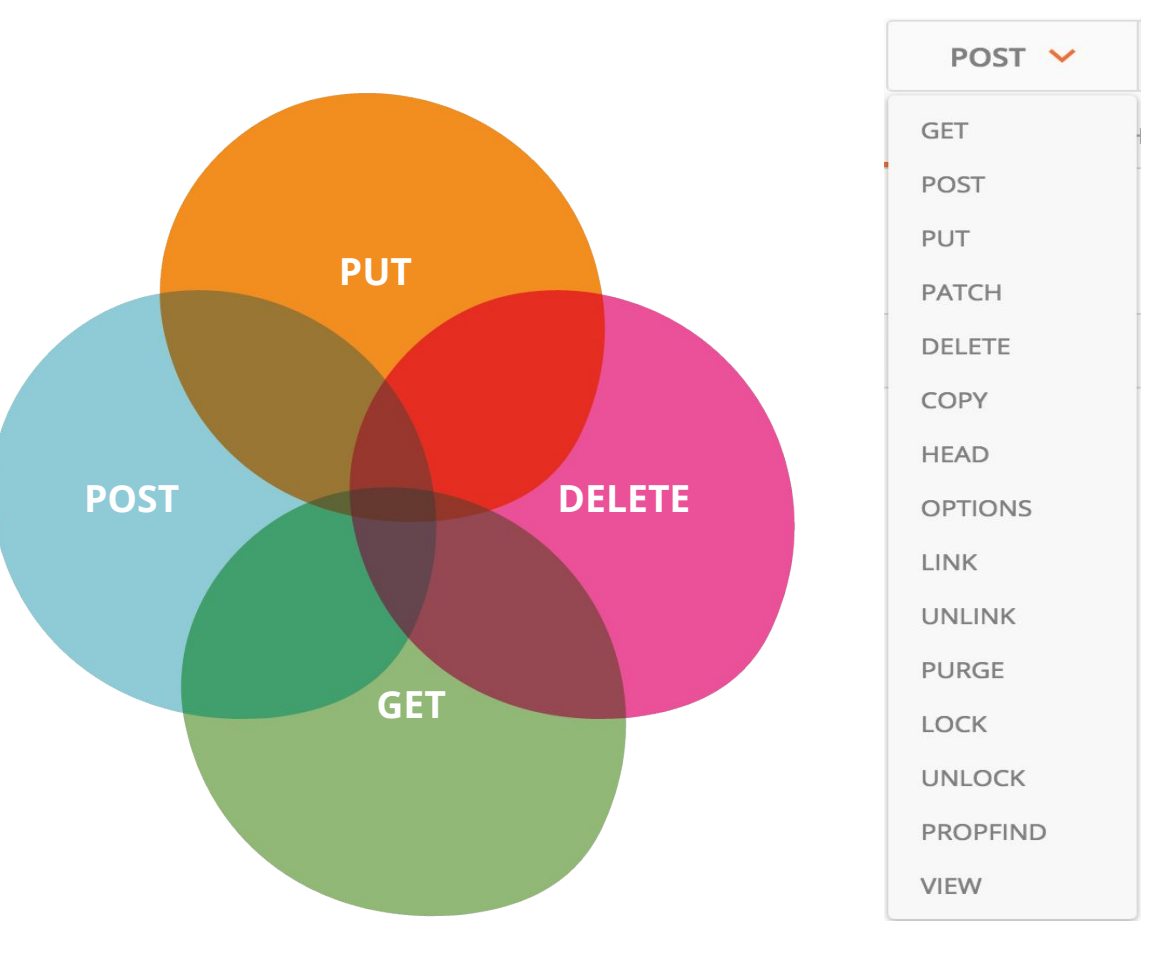

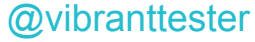

# Http headers

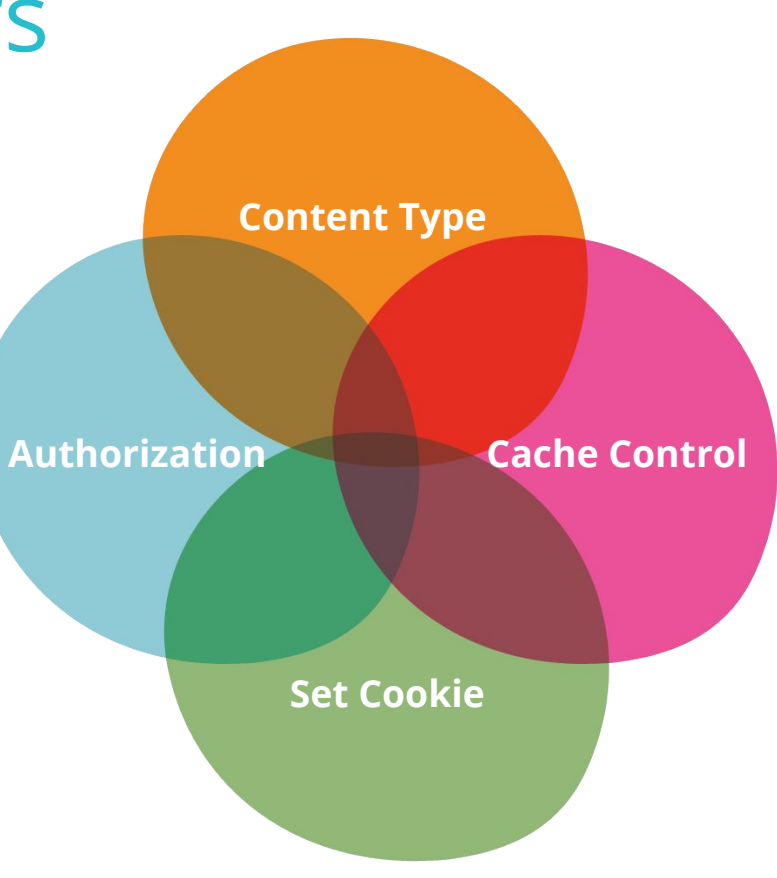

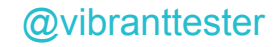

#### Http headers  $\rightarrow$  Set headers

#### $given()$ . request()

- $.$ with $()$
- $\text{\textbf{.}}\text{contentType("application/json")}$
- .header( headerName: "auth-token", basicAuthToken) .header( headerName: "set-cookie", sessionId)
- .header( headerName: "cache-control",
	- headerValue: "max-age: 604800")

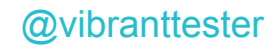

#### **Http Response**

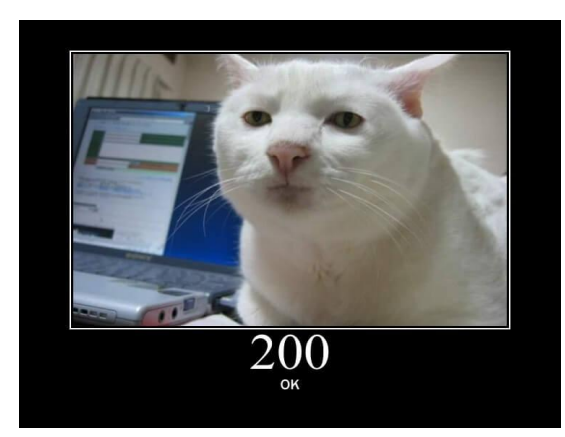

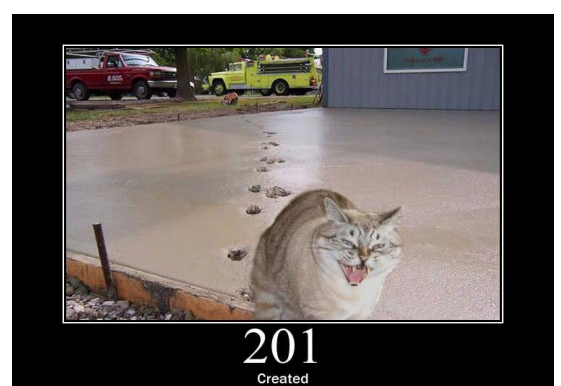

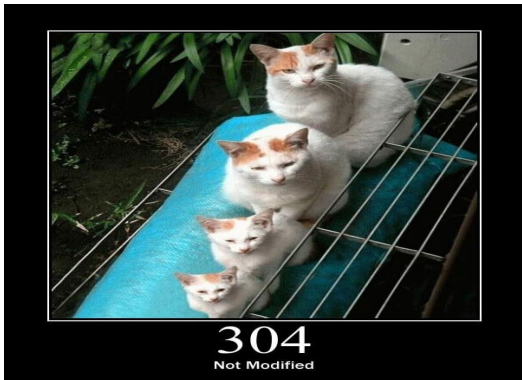

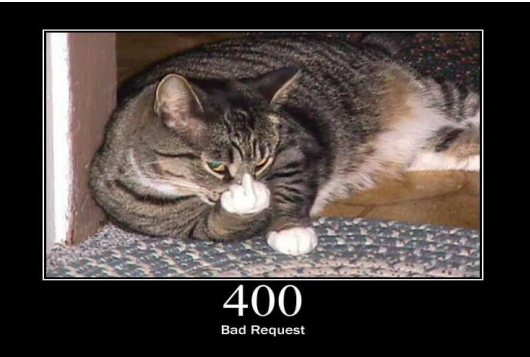

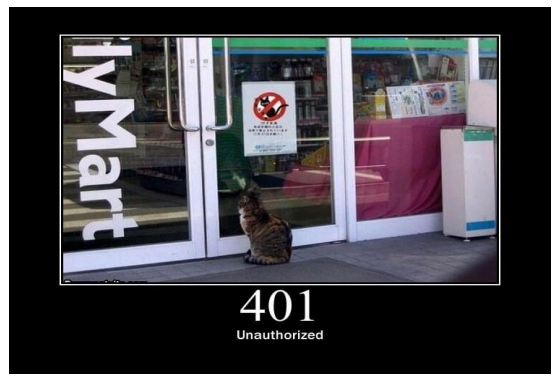

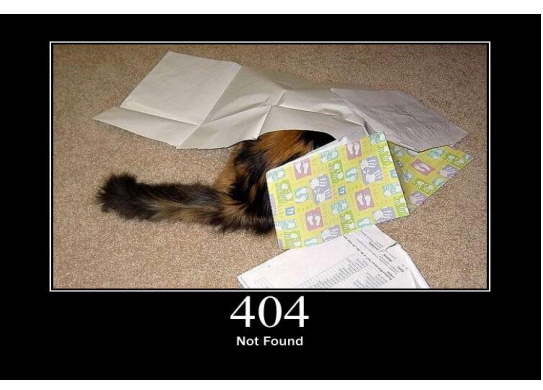

#### @vibranttester

#### **Rest API structure**

 $given()$ . request()

#### $.$ with $()$

- .contentType("application/json")
- .header( headerName: "auth-token", basicAuthToken)
- .header( headerName: "set-cookie", sessionId)
- .header(headerName:"cache-control", headerValue:"max-age:604800")
- .queryParam(parameterName: "format", ...parameterValues: "json")
- .body(new CreateAddressRequestBuilder().build())
- $. when()$
- .post(path:"http://localhost:8080/addresses")
- $.$ then $()$
- $: assertThat()$
- .statusCode(201)
- .body( $path: "addressId", notNullValue()$ ;

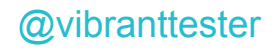

# **API Testing**

# Test Pyramid

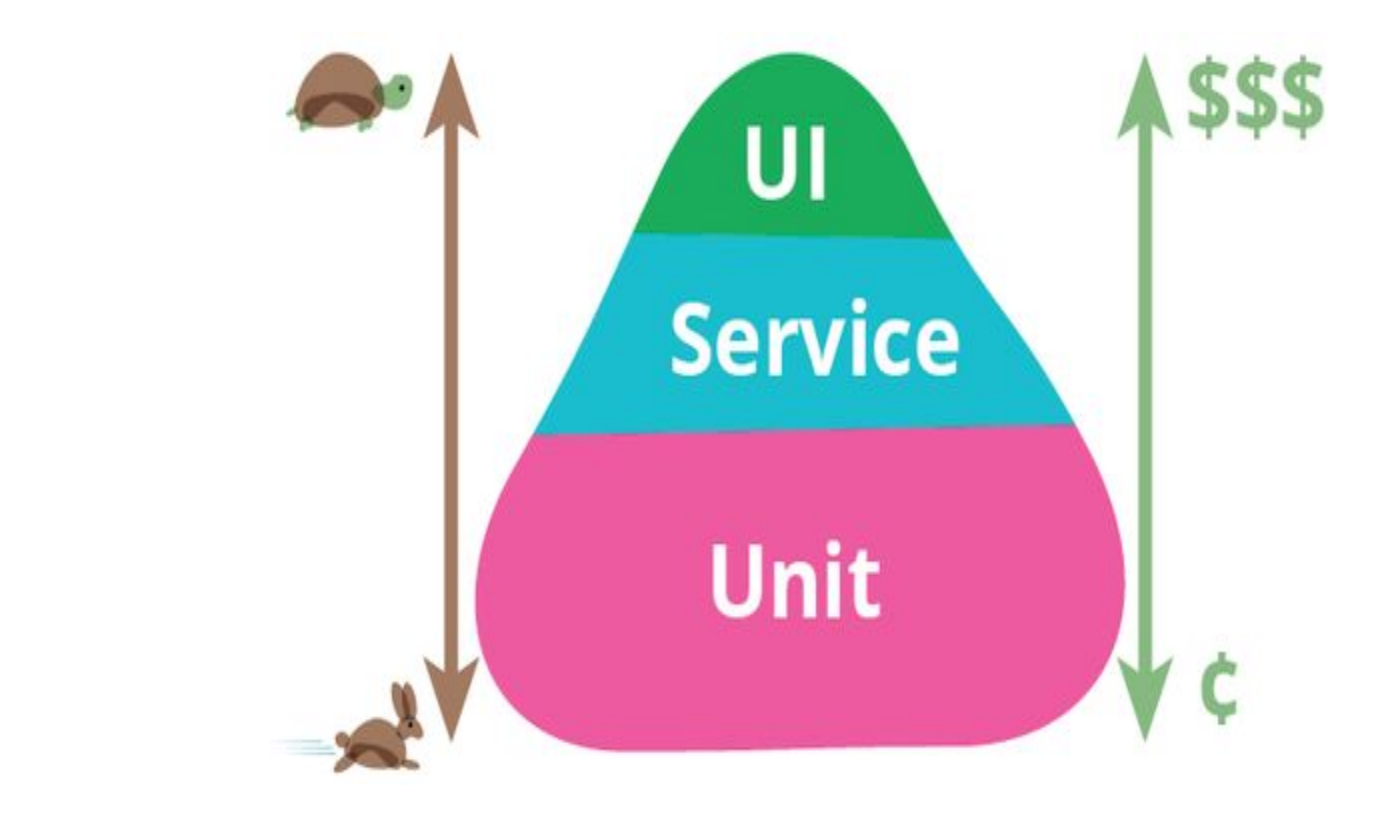

@vibranttester

### API Testing (Adapted from [watirmelon](http://watirmelon.com/2012/01/31/introducing-the-software-testing-ice-cream-cone/) blog)

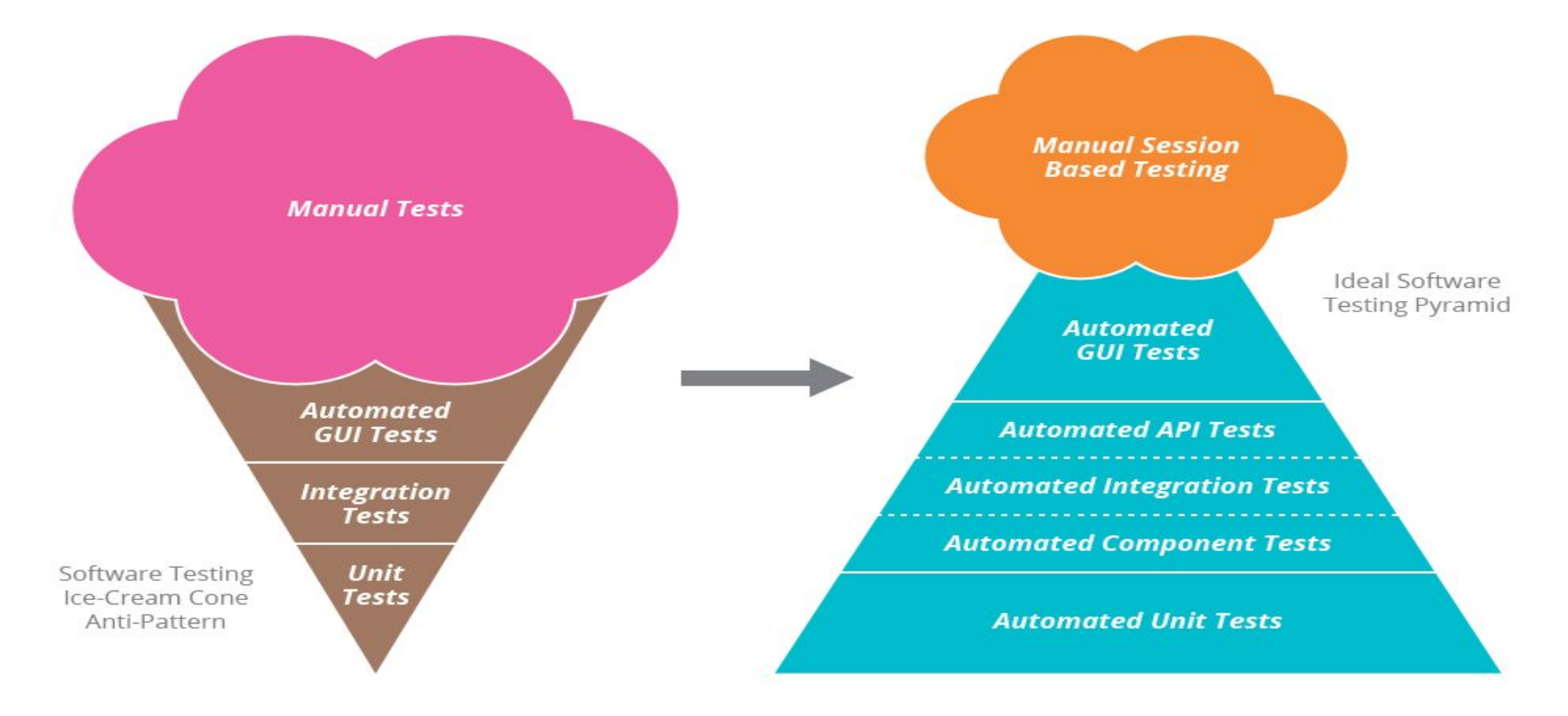

@vibranttester

# **Types Of API Testing**

# Types of API Testing

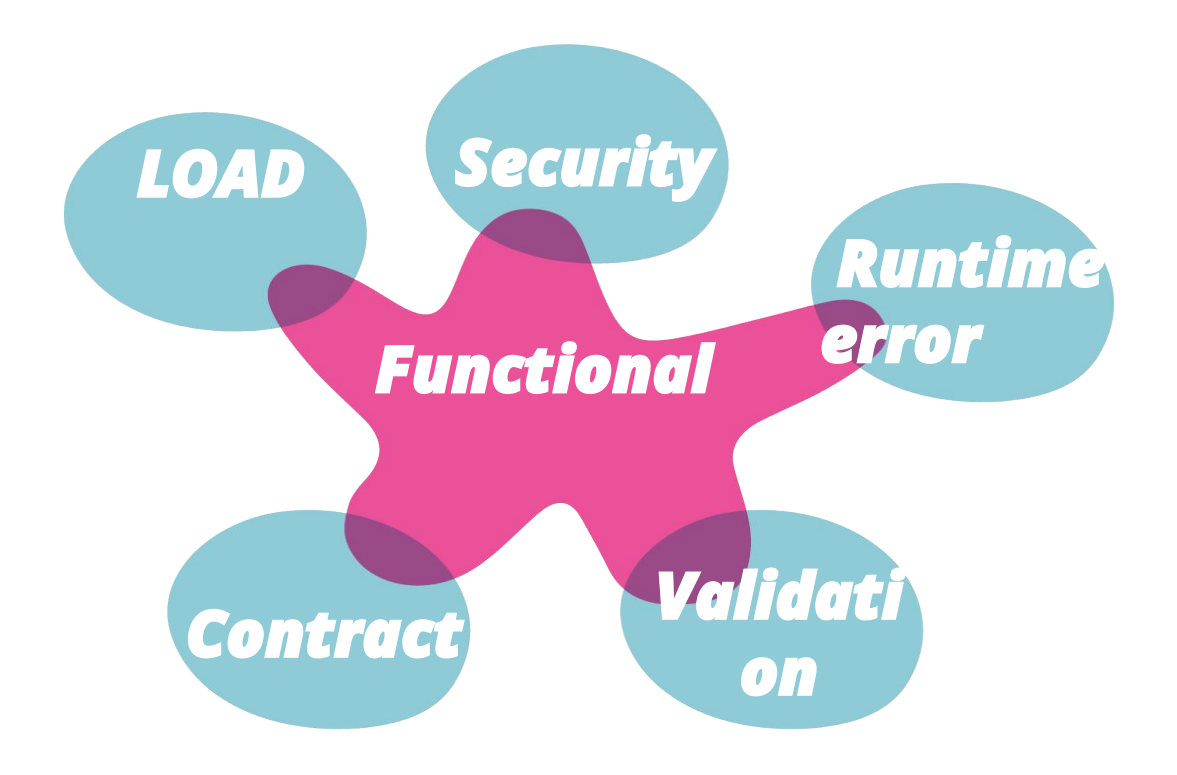

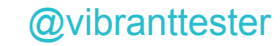

#### API Functional Tests

• Focus on testing the functionality of respective api with valid inputs /searchItem By name By brand

#### **Responsibility :**

- ❖ Define scope of api
- ❖ Verify edge case scenario
- ❖ Verify handled error scenario

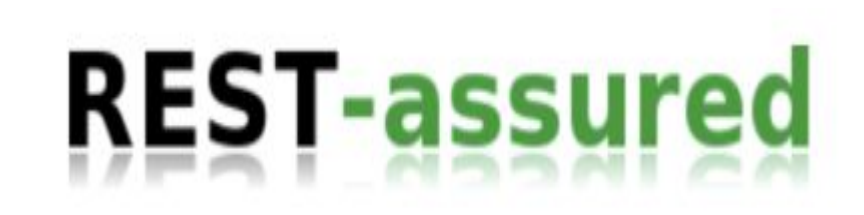

#### API Contract Tests

• Focus on the messages that flow between a consumer and provider /orders

#### **Responsibility :**

- ❖ bugs in the consumer
- ❖ misunderstanding from the consumer about end-points or payload
- ❖ breaking changes by the provider on end-points or payload

# **PACTS**

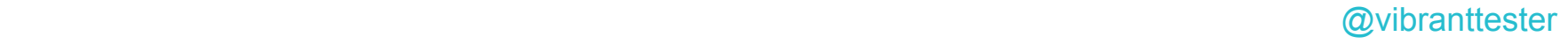

#### API Load Tests

● Focus on verifying whether the theoretical solution works as a practical solution under a given load.

#### **Responsibility :**

- ❖ Verify how scalable apis are at maximum user load
- ❖ Verify how quickly apis respond i.e speed
- ❖ Verify if the apis are stable under varying loads

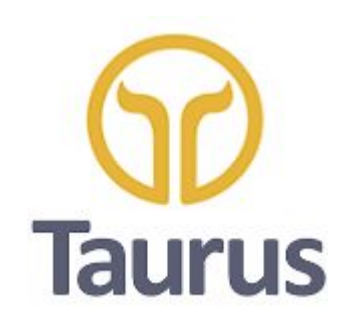

 $\oslash$  vibranttester  $\oslash$  vibranttester  $\oslash$ 

#### API Security Tests

• Focus is to make your data safe from hackers, and ensure that the API is as safe as possible

#### **Responsibility :**

- ❖ Validated external threats
- ❖ Fuzz Testing
- ❖ Penetration testing

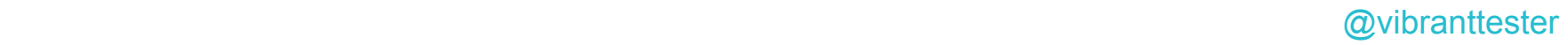

#### **API Documentation**

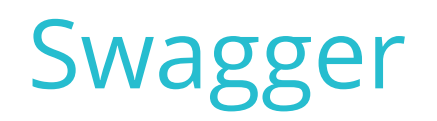

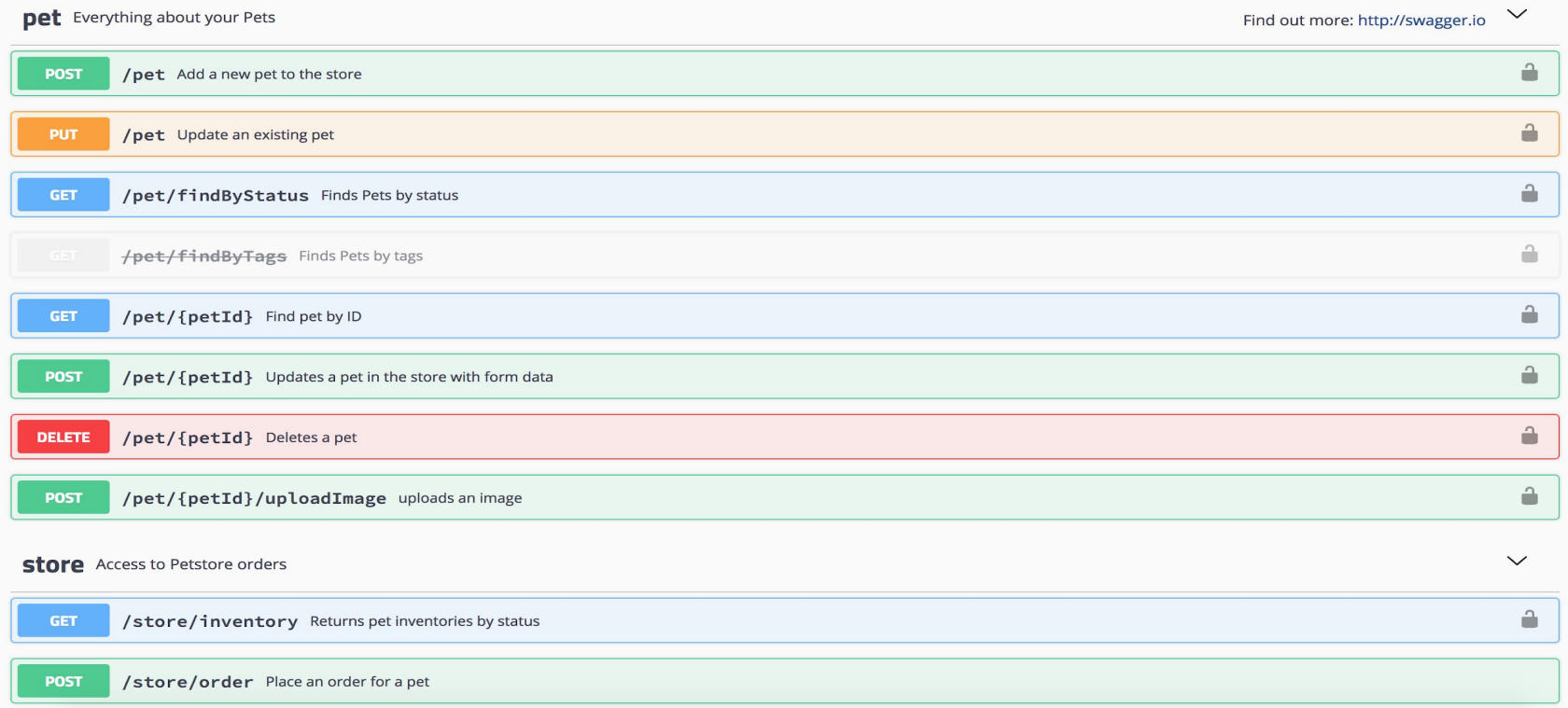

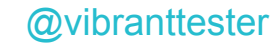

### API Blueprint

```
FORMAT: 1A
# Dredd example
## Addresses [/addresses]
### Create Address [POST]
+ Request (application/json)
    ₹
```

```
"addressId": "1",
"title": "Mrs",
"firstName": "Varuna",
"lastName": "Srivastava",
"line1": "300 Front St West",
"line2": "Blue building",
"line3": "Box",
"city": "Toronto",
"state": "Ontario"
```
@vibranttester

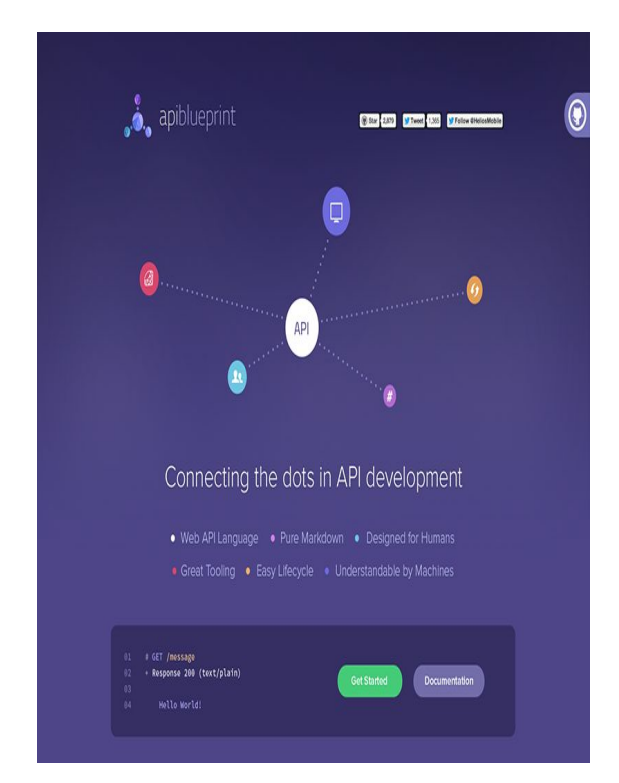

#### Dredd commands

# npm install -g dredd

# dredd init

#### dredd

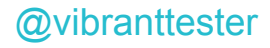

#### **Dredd result**

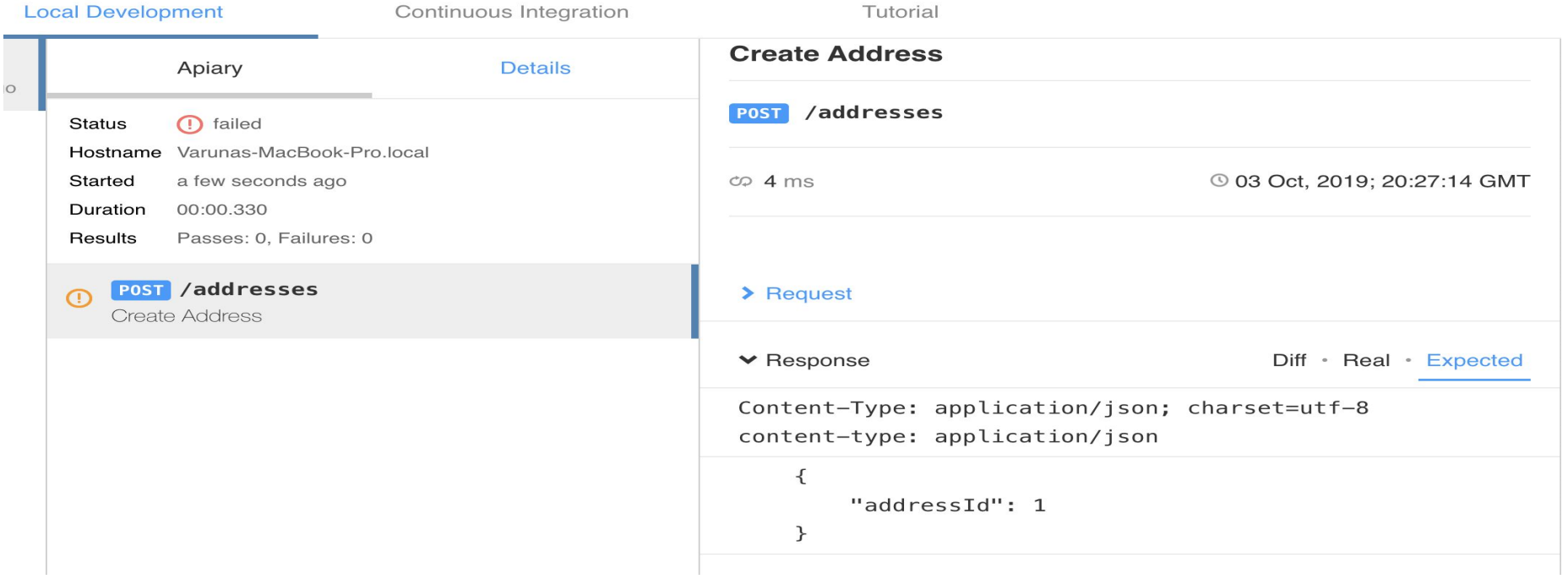

https://app.apiary.io/public/tests/run/a017f6eb-e89e-4afe-8d49-327559c08d24

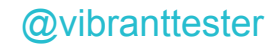

# **API Design Patterns**

#### Design Patterns

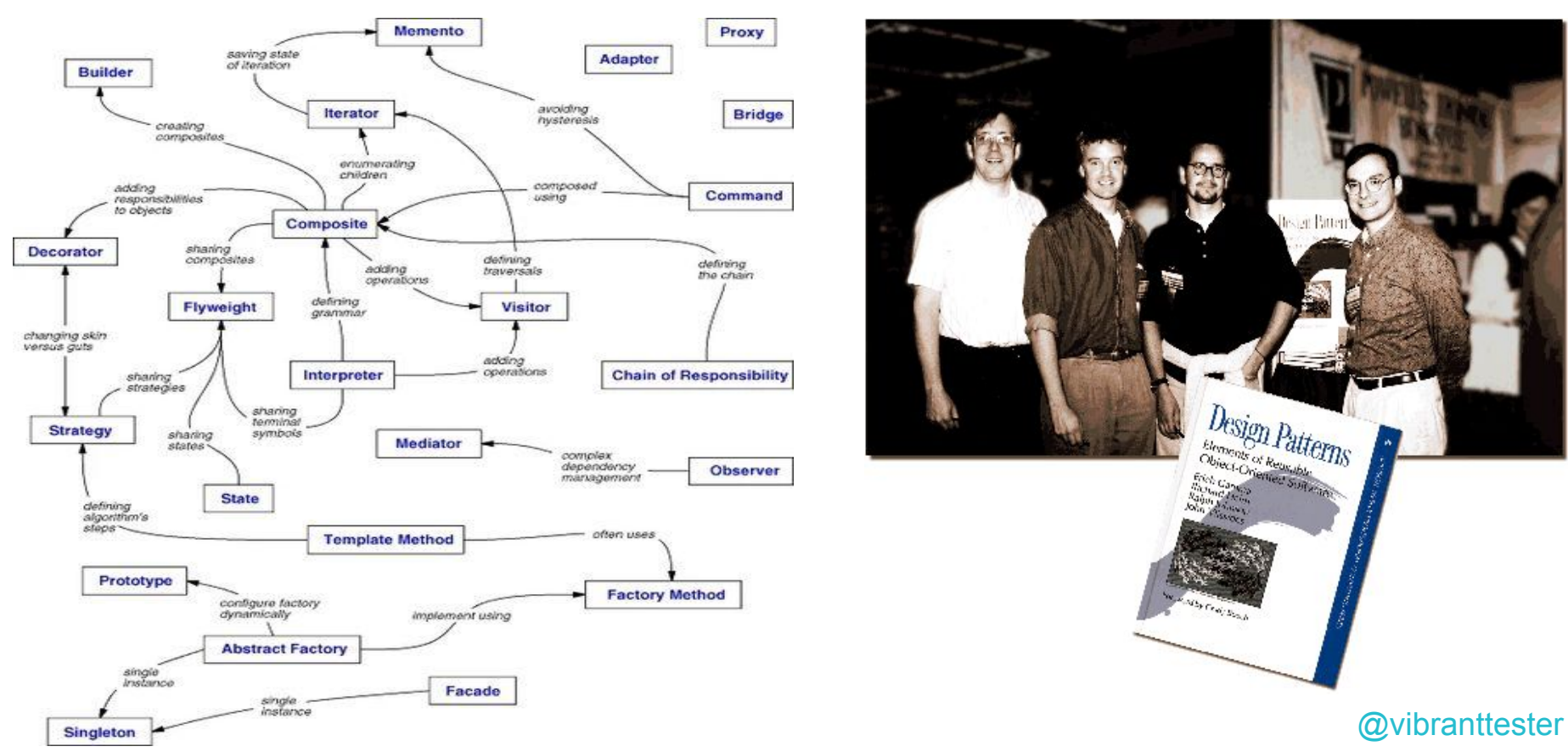

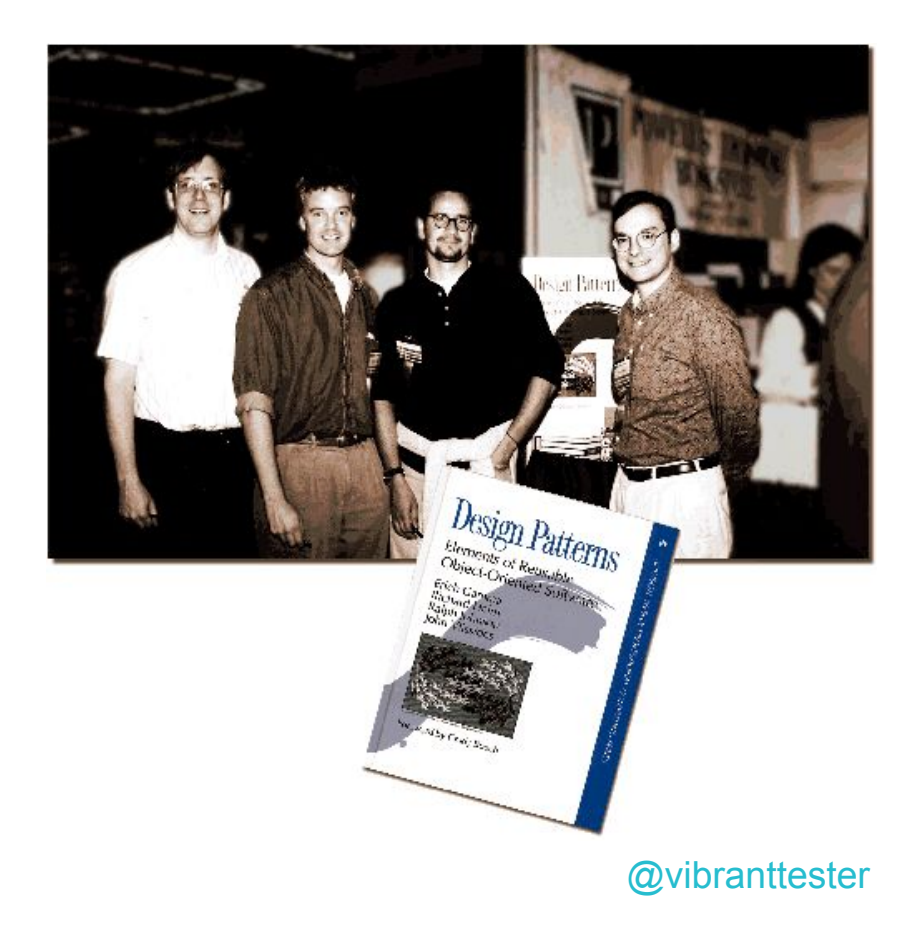

#### Why Design Patterns in Test Automation?

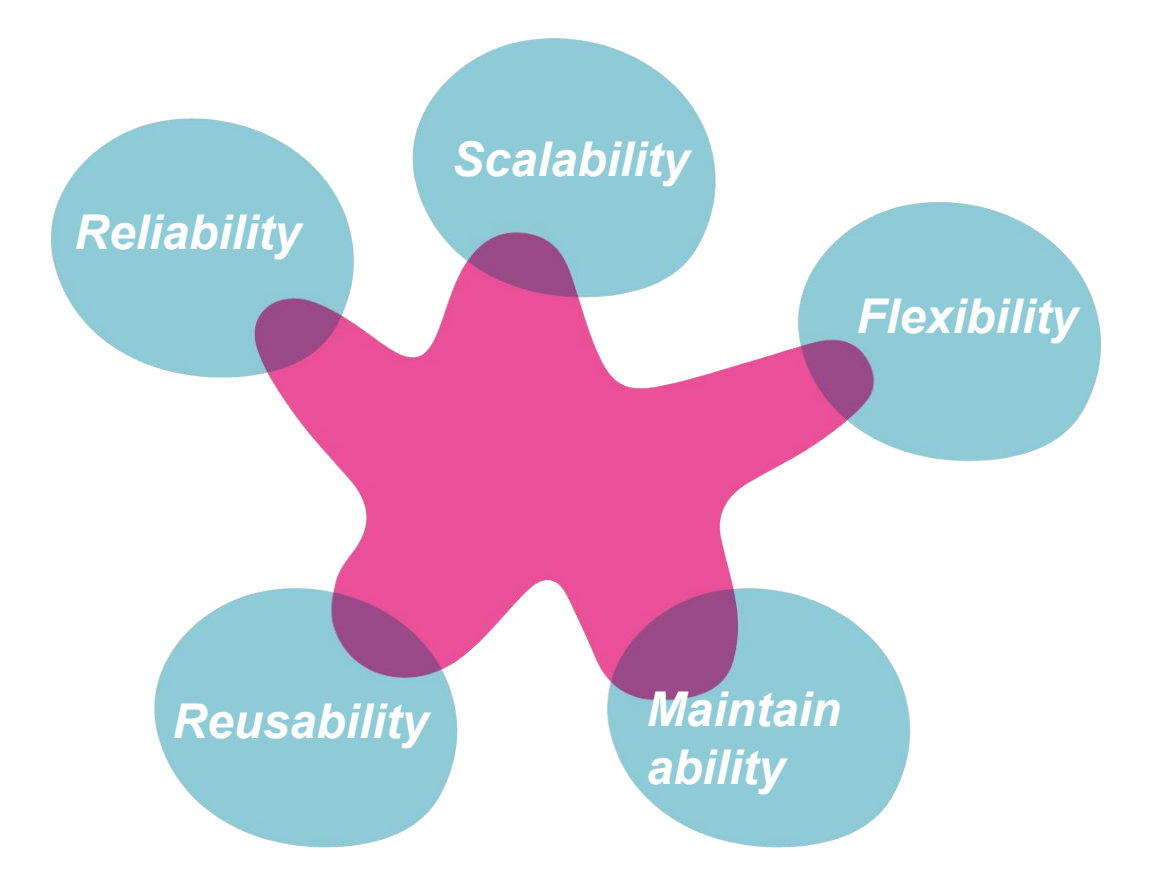

@vibranttester

#### Types of Design Patterns

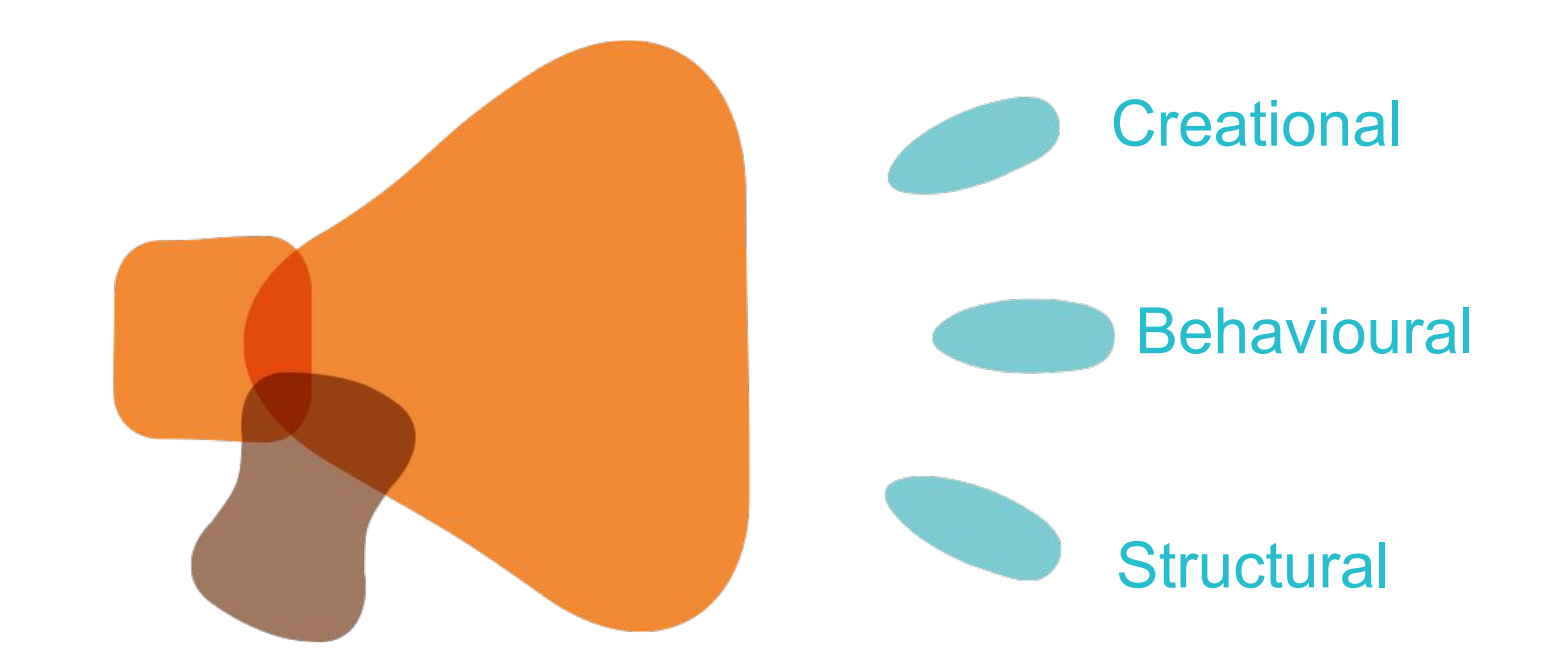

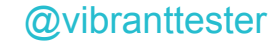

# **Structural Design Patterns**

### Structural Design Pattern

Structural Design Patterns are used to avoid duplicates in code and increase the readability and navigation of code in project

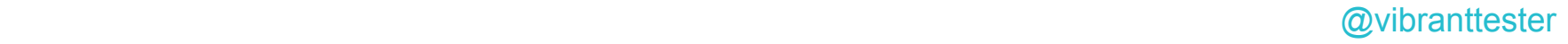

#### ◊Page Object Pattern

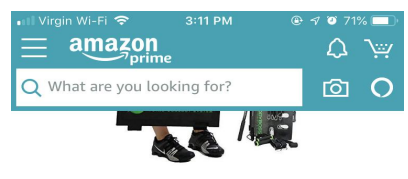

Save up to 40% on a BodyBoss Home Gym 2.0 \$117.99 List: \$479.00 (34% off)

Ends in 11:43:28

#### See all deals

#### Shop men's clothing

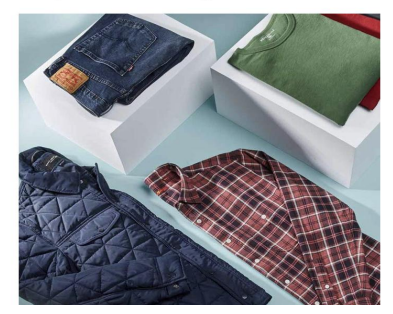

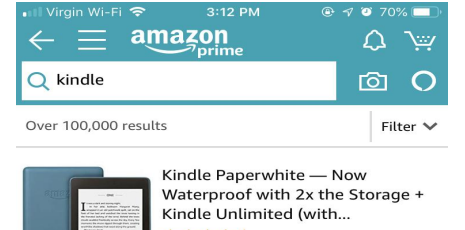

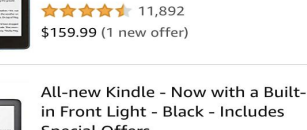

Special Offers... ☆☆☆☆★ 2,356 \$89.99 (1 new offer)

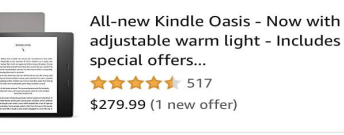

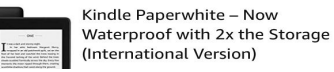

HomePage Search Result Page Search Item

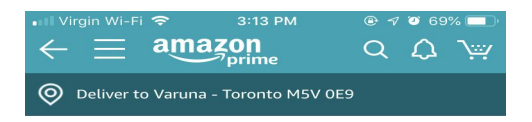

#### Amazon

Kindle Paperwhite - 32 GB, Wi-Fi, Includes Special Offers - Twilight Blue + Kindle Unlimited (with auto-renewal)

#### ☆☆☆☆☆ (11,892)

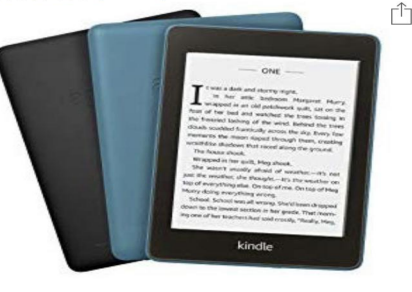

 $\begin{array}{cccccccccccccc} \bullet & \circ & \circ & \circ & \circ & \circ & \circ & \circ & \circ \end{array}$ 

Digital Storage Capacity: 32 GB

 $\rightarrow$ 

Offer Type:

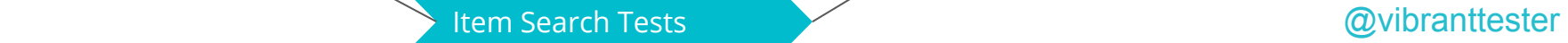

### ◊Page Object Pattern

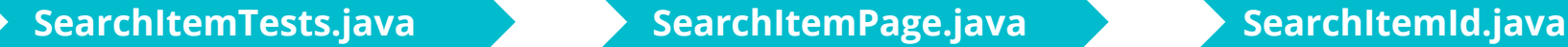

Tests and method invocations

Method assertions Identifier of an element

@vibranttester

# **♦Page Object Pattern**

@Test(groups = Categories.SANITY) public void verifySearchResults() throws InterruptedException { JourneyDetails journeyDetails =  $new$  JourneyDetailsBuilder().build(); searchResultsPage = homePage.searchForAOneWayJourneyWith(journeyDetails); searchResultsPage .verifyCheapestIsSelected()  $:\text{verifySearchResultsAreSortedByPrice}$ ;

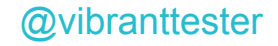

Page Factory Pattern encapsulates page's attribute by findby annotations.It helps to work directly with page fields hiding the low level complexity.

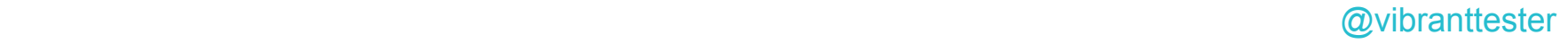

public class HomePage {

WebDriver driver;

SearchResultsPage searchResultsPage;

private By searchTextBox=By.id("twotabsearchtextbox"); private By submitText=By.className("nav-input");

public HomePage(WebDriver driver) { this.driver = driver; } public SearchResultsPage searchItem() { driver.findElement(searchTextBox).sendKeys( ... keysToSend: "Kindle");  $driver$ .findElement(submitText).click(); return searchResultsPage=new SearchResultsPage(driver);

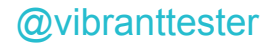

ኑ

```
public class HomePage {
    WebDriver driver;
    SearchResultsPage searchResultsPage;
```

```
QFindBy(id = "twotabsearchtextbox")private WebElement searchTextBox;
```

```
QFindBy (className = "nav-input")
private WebElement submitText;
```

```
public HomePage(WebDriver driver) {
    this.driver = driver:
```

```
\mathcal{F}public SearchResultsPage searchItem() {
    searchTextBox.sendKeys( ... keysToSend: "Kindle");
    submitText.Click():
```

```
return searchResultsPage=new SearchResultsPage(driver);
```

```
ribranttester
```
#### private void launchApplicationUnderTest() {

PropertyReader reader =  $new$  PropertyReader();

String applicationURL = reader.readProperty( $key: "applicationURL")$ ;

driver.get(applicationURL);

SearchResultsPage searchResultsPage = new HomePage(driver).searchForTheJourney();

#### private void launchApplicationUnderTest() {

PropertyReader reader = new PropertyReader();

String applicationURL = reader. readProperty( $key: "applicationURL"$ ); driver.get(applicationURL);

 $homePage = PageFactoryiinitElements(driver, HomePage.class);$ 

#### ◊Chain of Invocation Pattern

Chain of invocation helps to avoid repeating object again and again before method invocations and makes code pretty!!

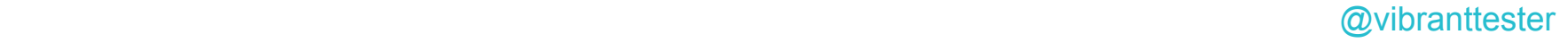

#### **Chain of Invocation Pattern**

 $ReviewOrderResponse$  ro $Response$  = review $Order()$ ; roResponse.assertShippingAddress(addressId, shippingAddress); roResponse.assertBillingAddresss(shippingAddress); roResponse.assertPaymentMethod (piId, card, viewOrder().getGrandTotalAmount()); roResponse.assertRootLevelAttributes(viewOrder(), userType: "G");

 $ReviewOrderResponse$  ro $Response$  = review $Order()$ ; roResponse.assertShippingAddress(addressId, shippingAddress) .assertBillingAddresss(shippingAddress)  $:$  assertPaymentMethod(piId, card, viewOrder().getGrandTotalAmount())  $:$  assertRootLevelAttributes(viewOrder(), userType: "G");

#### @vibranttester

#### **Chain of Invocation Pattern**

addItemToCart() AddItemsToCartResponse

.addShippingAddress() AddShippingAddressResponse .addPaymentInstructionWithBillingAddress() AddPIResponse .submitOrder() OrderSubmitResponse .assertAttributes(orderId);

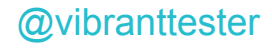

#### **Chain of Invocation Pattern**

addItemToCart() .addShippingAddress()  $submitOrder()$ .addPaymentInstructionWithBillingAddress() .assertAttributes(orderId);

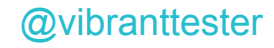

### **♦Strategy Design Pattern**

Strategy pattern is used whenever we want to have more than one implementations of the same action differently. It makes code more flexible and maintainable by using separation of concepts.

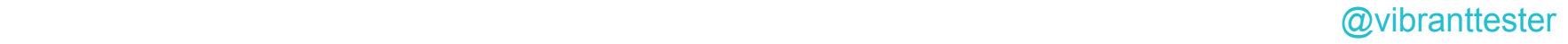

# **Data Design Patterns**

#### Data Design Pattern

Data Design Patterns are used to separate data and test logic.It reduces amount of data related code from test class.

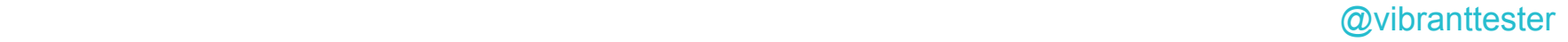

#### ◊Value Object Pattern

Value Object makes code more readable and it reduces amount of repeatable constructions. It is immutable which avoid modifications and extensions.

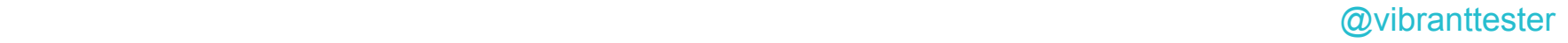

#### ◊Builder Pattern

Builder pattern makes process of building complex object easier.We don't have to create multiple constructor for different scenario.

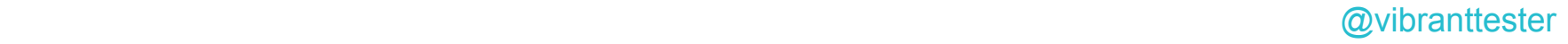

#### ◊DataProvider Pattern

DataProvider pattern used to provide parameters to a test. A test method will be executed using the same instance of the test class to which the test method belongs.

# **Creational Design Patterns**

# ◊ Singleton Pattern

Singleton class has only one instance, which provides a global access point to this instance.Singleton object is initialized only when it's requested for the first time.

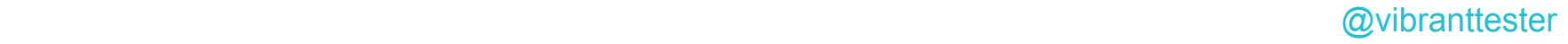

#### ♦ Singleton Pattern

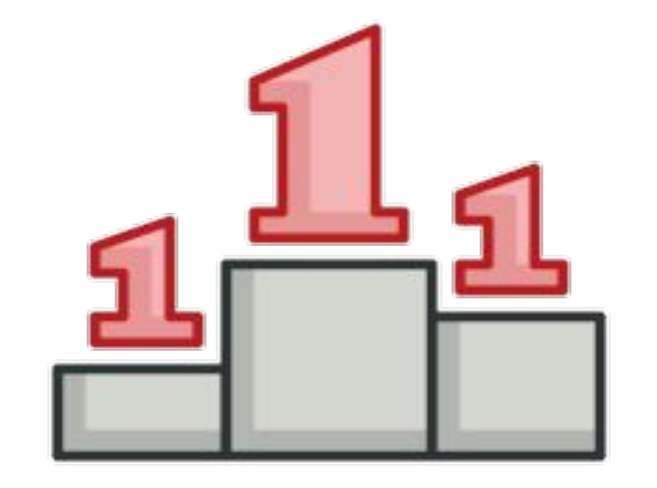

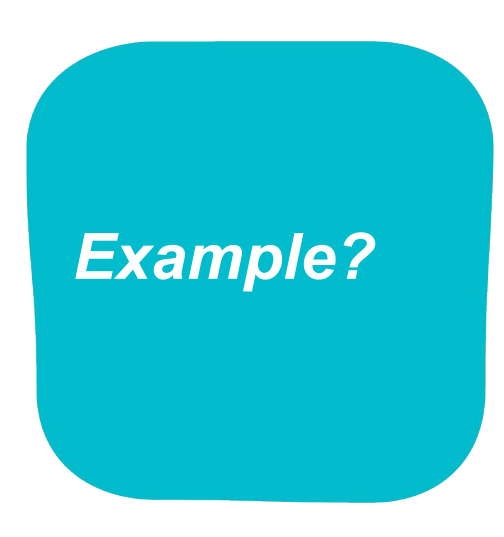

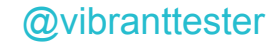

### ♦ Singleton Pattern

}

synchronized static SingletonClass getInstance() { if  $(instance == null)$  $instance = new SingletonClass()$ ; return *instance*;

String getAddress() { return "Address of star canada"; }

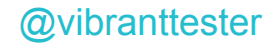

### **Let's try this out !! API Test Automation**

#### **Comments..?Doubts..?Complains..?**

#### *Drop a note @vibranttester to continue this conversation*

**Varuna Srivastava** LEAD QUALITY ANALYST vartworks.com | [thoughtworks.com](http://thoughtworks.com)

55

©ThoughtWorks 2019 Commercial in Confidence

©ThoughtWorks 2018 Commercial in Confidence